## **Exploitation de données CSV par PYTHON**

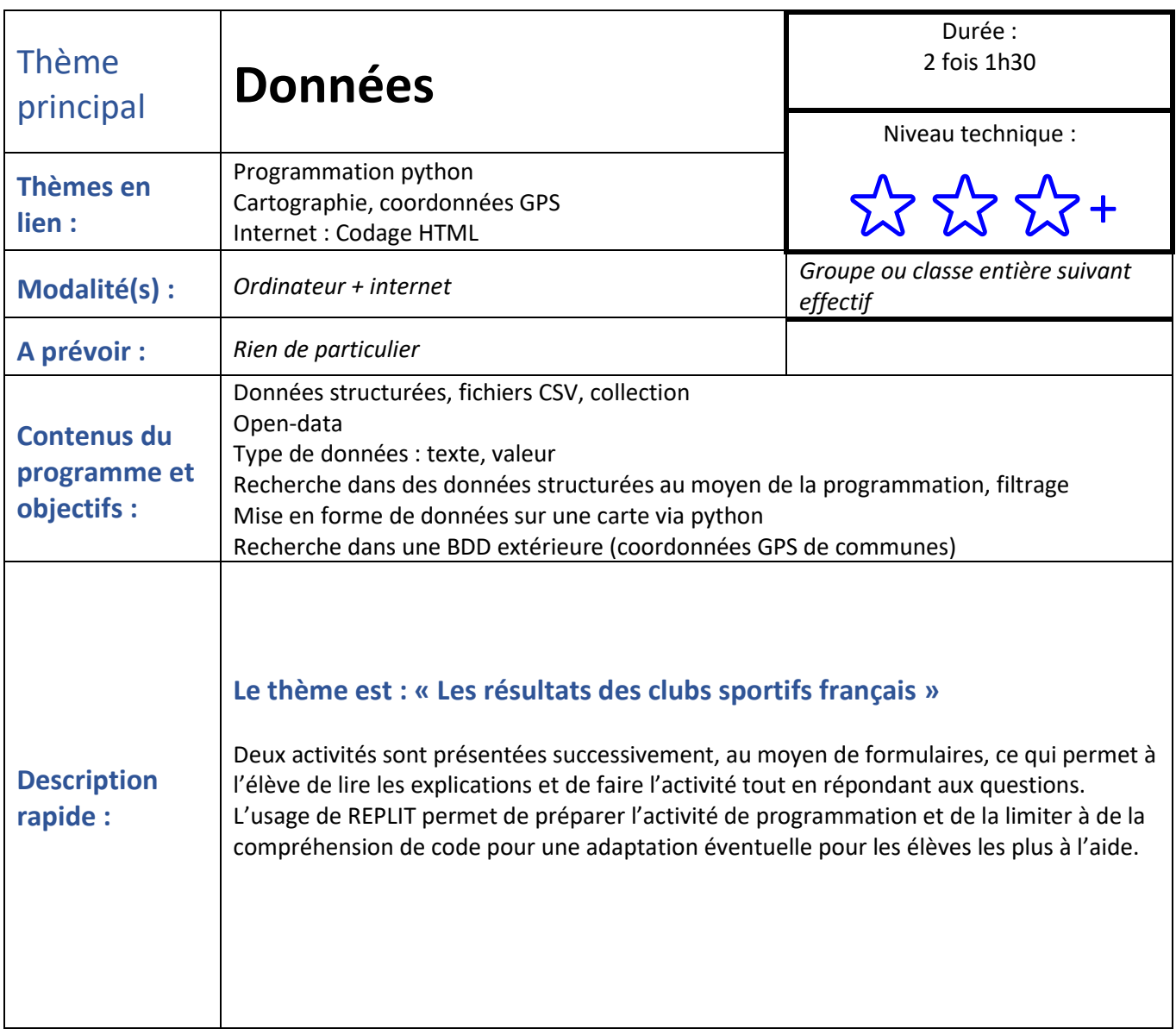

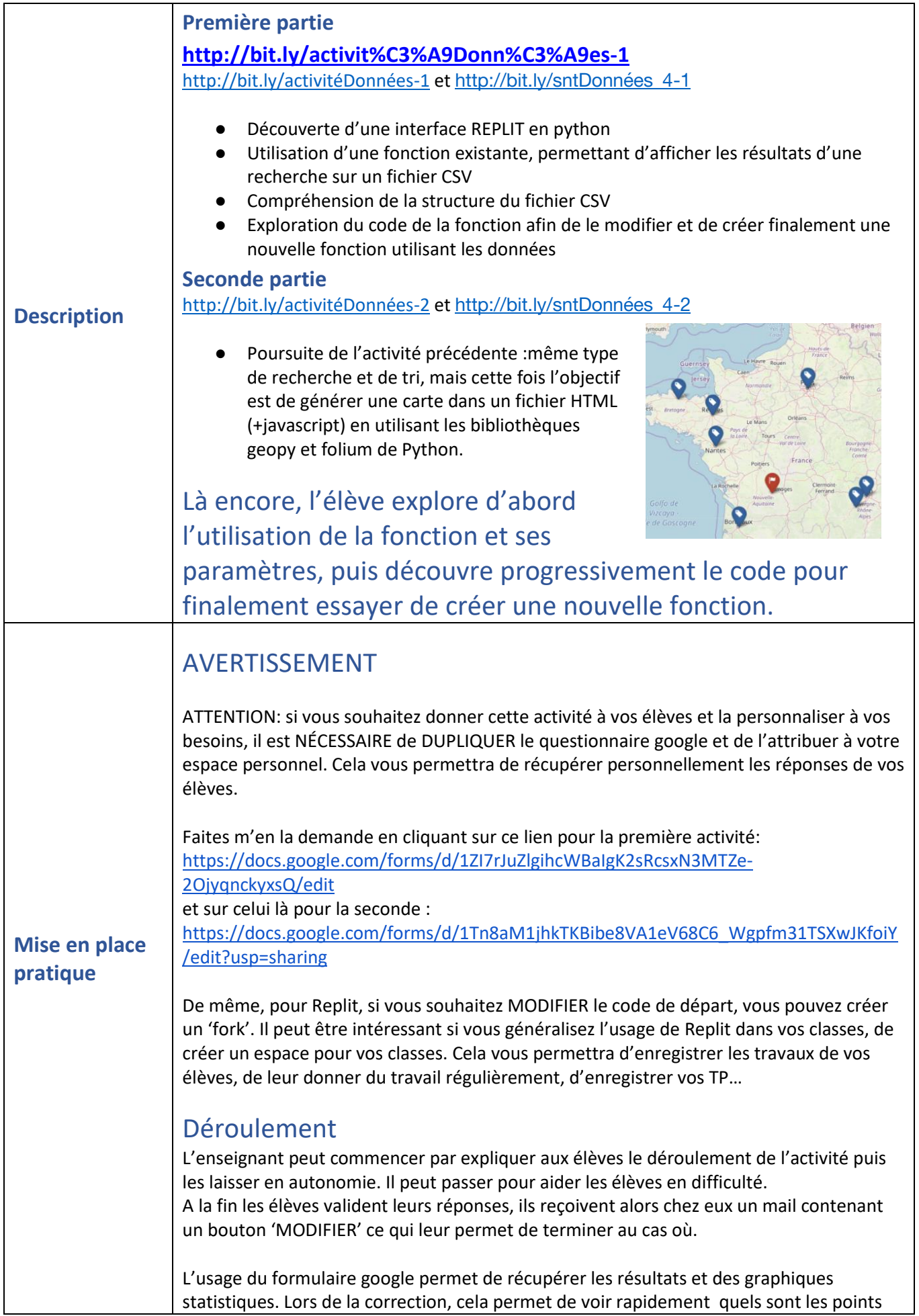

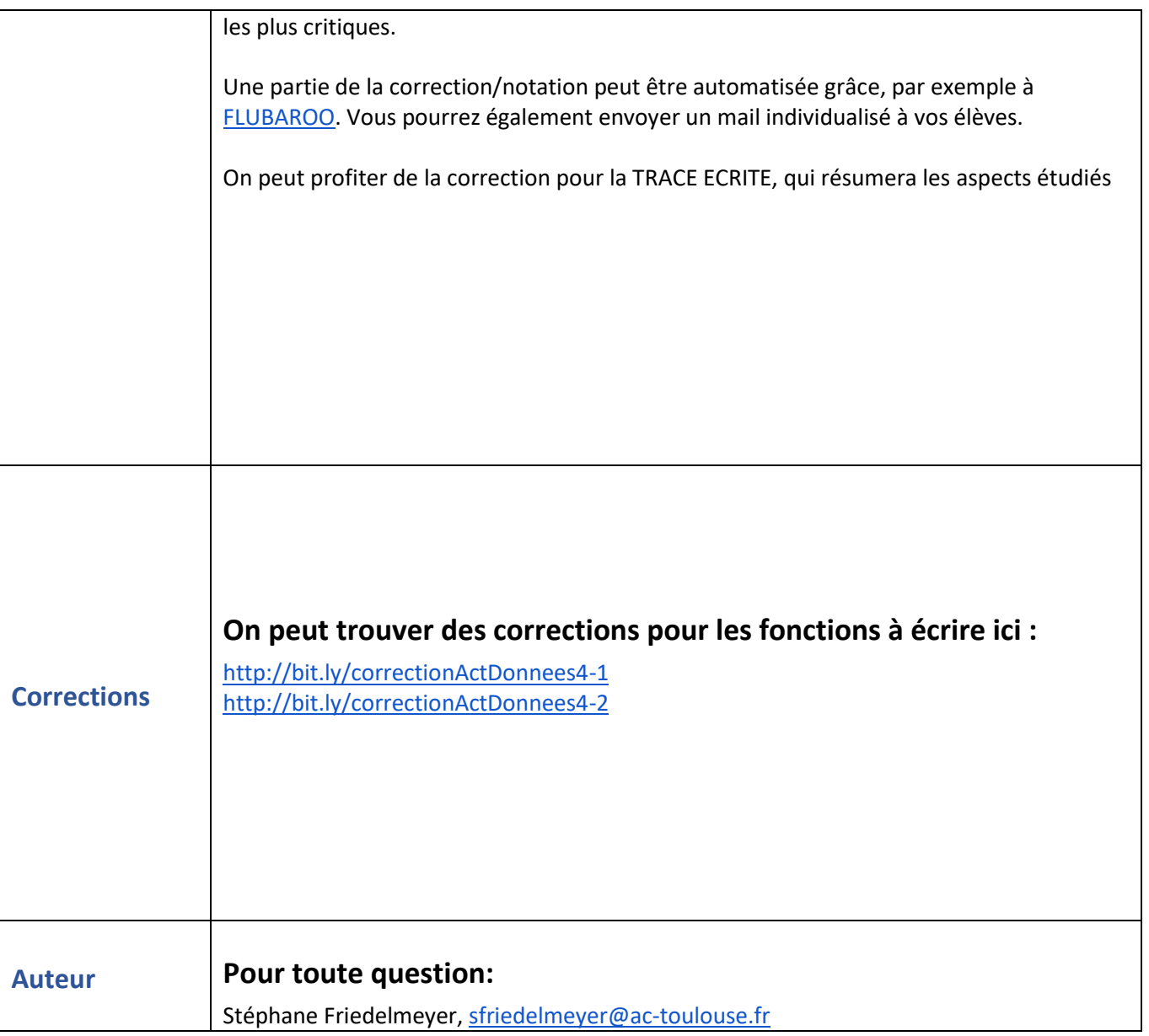